## ISTRUZIONI PER LA COMPILAZIONE DELLA SCHEDA DI RACCOLTA DATI

inserire informazioni già fornite in altri campi and the state of the state of the state of the state of the state of the state of the state of the state of the state of the state of the state of the state of the state of the state of the state of

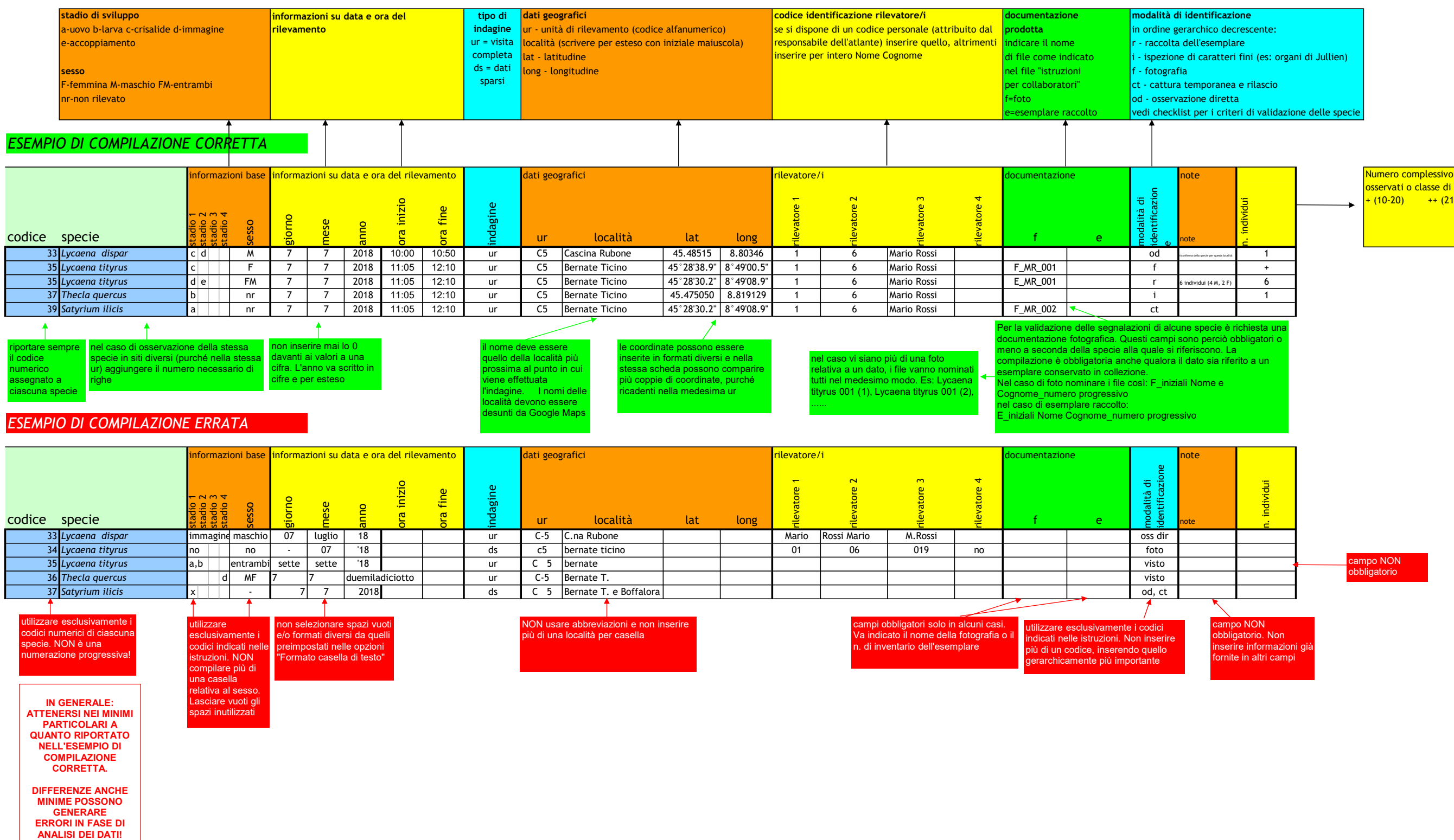

## fini (es: organi di Jullien)

endari<br>Letto velidazione delle specie

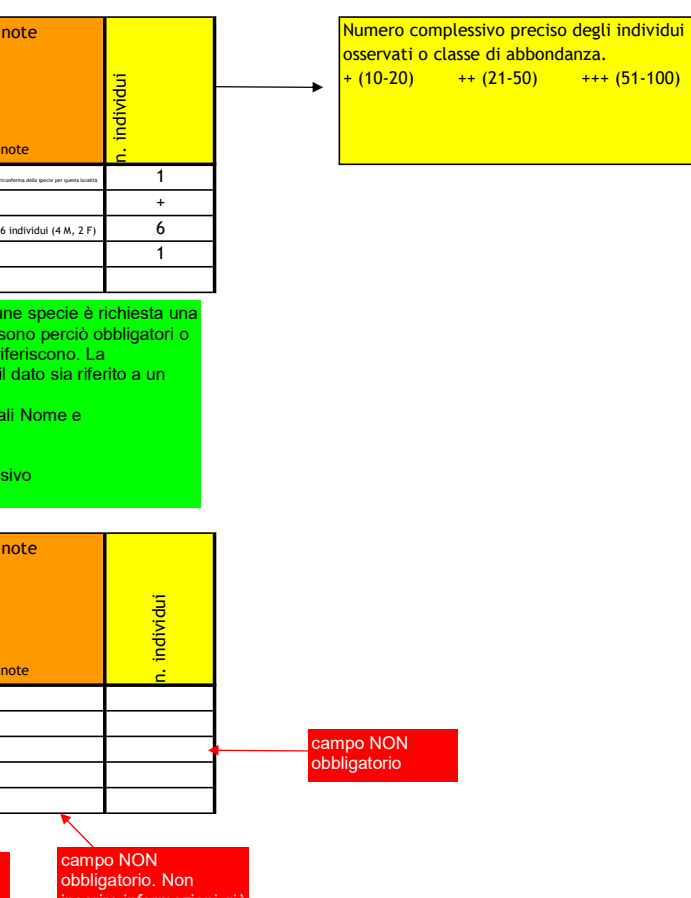